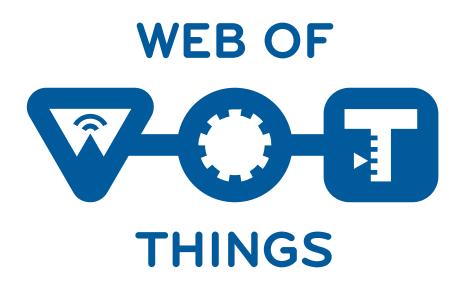

# Building a Web of Things application

**WoT application Manager and TD-code** 

Cristiano Aguzzi

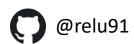

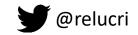

## A new way to develop IoT applications

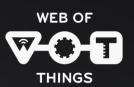

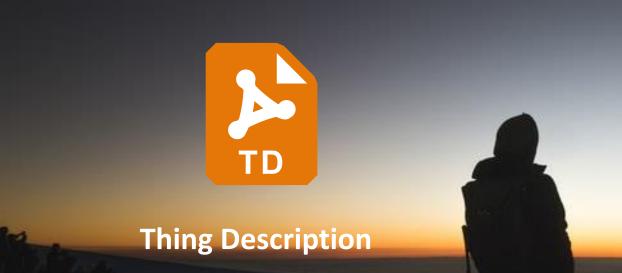

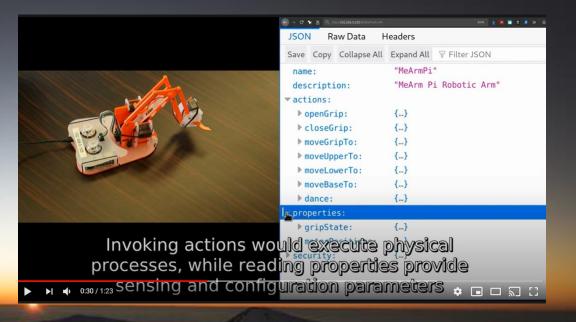

### **WoT Application Manager**

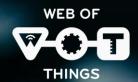

 Helps to correctly initialize a WoT application project (JS or TS)

- **Bundle** your application in a single file
- Mainly oriented to vscode projects with support for automatic code completion
- Basic support for project templating

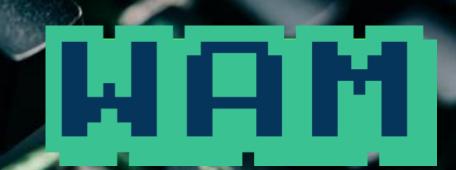

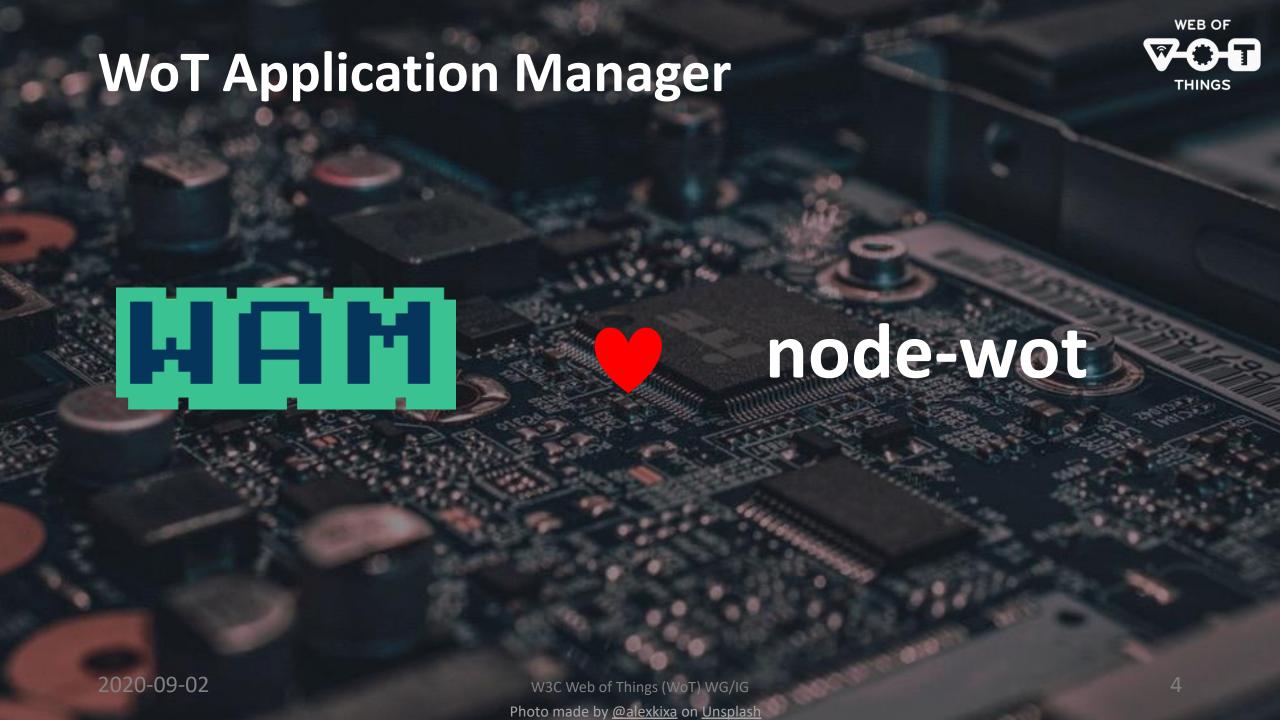

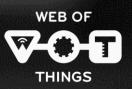

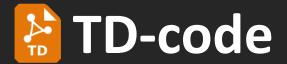

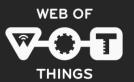

Bare minimal vscode extension that adds code snippets for Thing Description files and validation.

```
{} thing1.td.json ●
{} thing1.td.json > ...
             "@context": [
                 "https://www.w3.org/2019/wot/td/v1"
             "@type":["Thing"],
```

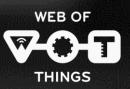